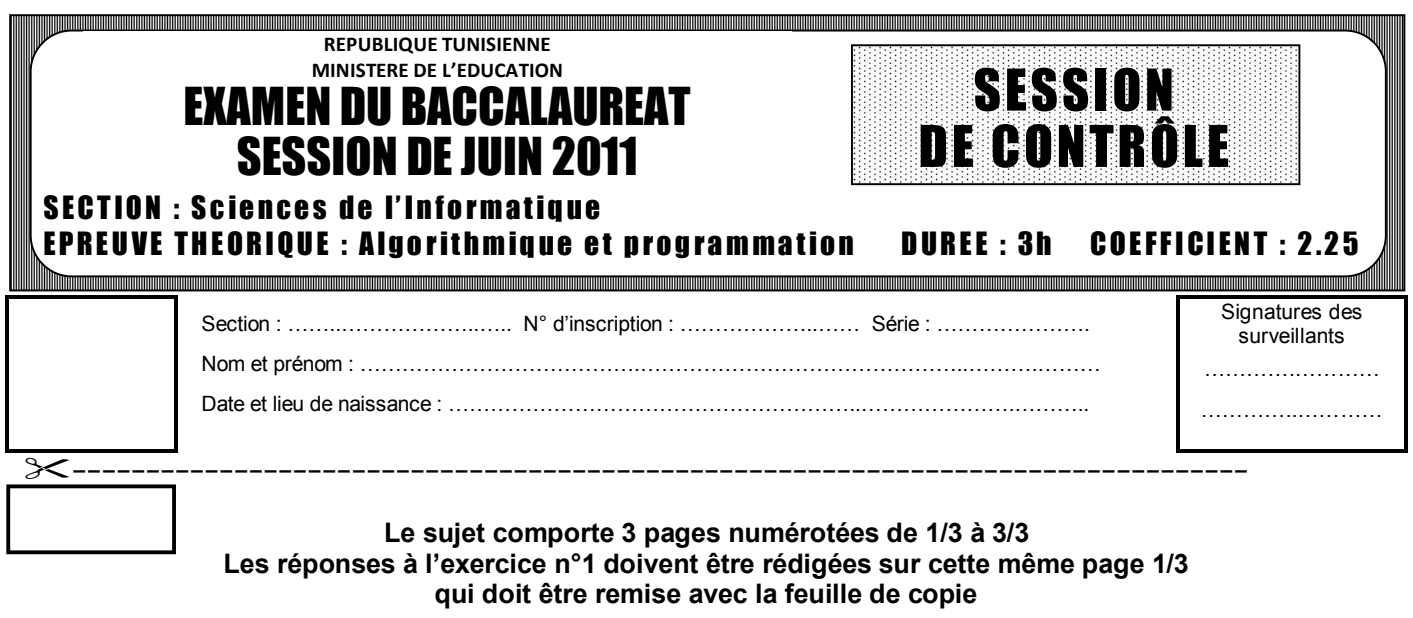

# **Première partie : (10 points)**

## **Exercice n°1 : (3 points)**

Soient les algorithmes suivants qui permettent de réaliser des traitements sur des chiffres d'affaires **(CA)**, saisis par l'utilisateur.

 $\overline{\phantom{a}}$ 

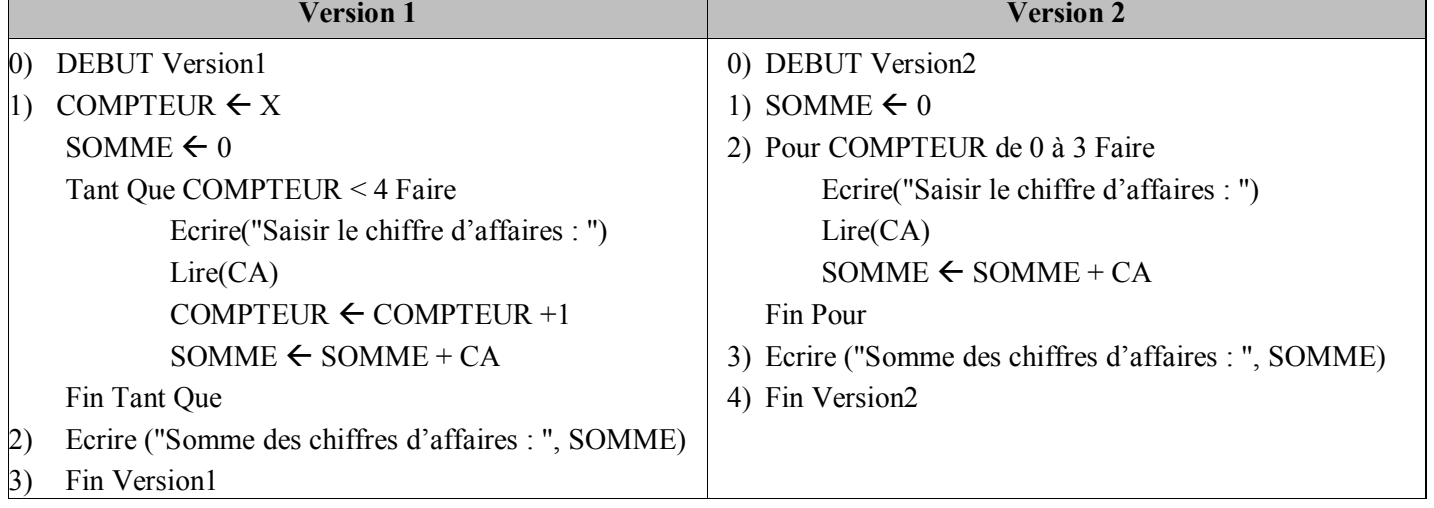

Pour chacune des questions suivantes, valider les propositions par **V** si la réponse est correcte ou par **F** dans le cas contraire.

1- *Dans la version n°1*, quelle(s) est (sont) la (les) valeur(s) de la variable **X** qui permet(tent) l'exécution de la boucle Tant Que?

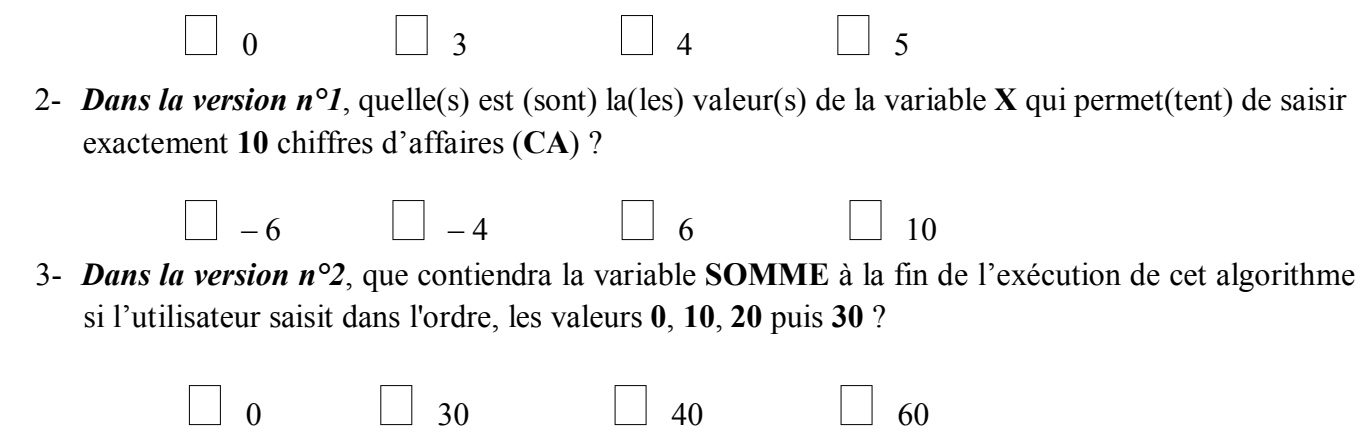

## **Exercice n°2 : (3,5 points)**

Soit la suite **U** définie par :

$$
\begin{cases} U_0 = 1 + \frac{1}{m} \text{ (avec } m \text{, un entier strictement positif)} \\ U_n = 1 + \frac{1}{U_{n-1}} \text{ pour tout entier nature } n \ge 1 \end{cases}
$$

- 1) Ecrire **l'algorithme** d'une fonction intitulée **Calc\_Suite** qui permet de calculer le **n ième** terme de cette suite pour un entier **m**. (**m** et **n** sont deux entiers saisis dans le programme appelant)
- 2) Quel est l'ordre de récurrence de cette fonction ? Justifier la réponse.

## **Exercice n°3 : (3,5 points)**

Si **l** et **c** désignent respectivement une ligne et une colonne d'une matrice d'entiers notée **Mat**, de dimension  $M \times N$ , on dit qu'une ligne  $\ell$  est symétrique, si :

Pour tout élément de cette ligne : *Mat[* $\ell$ ,  $cl = \text{Mat}[\ell, N - c + 1]$ 

Ecrire **l'analyse** d'un module intitulé **Nb\_Lig\_Sym** permettant de déterminer le **nombre de lignes symétriques** dans la matrice **Mat**.

## **Deuxième partie : (10 points)**

Dans le cadre de la réalisation d'un projet scientifique, deux chercheurs résidants dans deux pays différents, s'échangent des données sur Internet. Pour assurer la confidentialité de leur projet, les messages échangés sont cryptés.

Le message initial se compose au maximum de **50** lignes et chaque ligne contient **50** caractères au maximum. Ce message est stocké dans un fichier texte intitulé « **TxtInit.txt** » sur la racine du lecteur **C**. En supposant que ce texte est déjà saisi, on se propose de créer un deuxième fichier texte intitulé « **TxtCryp.txt** » contenant le message qui sera crypté de la manière suivante :

#### **1 ère étape :**

Remplir une matrice d'entiers **MC** par les codes ASCII (en base 10) des caractères du message initial. Chaque ligne de la matrice contiendra les codes ASCII des caractères d'une ligne du fichier « **TxtInit.txt** ». Le nombre de lignes de la matrice **MC** est égal au nombre de lignes du fichier « **TxtInit.txt** » et le nombre de colonnes de la matrice **MC** est égal à la longueur (**long\_max**) de la plus longue ligne du fichier.

Pour les lignes ayant une longueur inférieure à **long\_max**, on complète les cases restées vides par le code ASCII du caractère **espace** (qui est égal à 32).

#### **2 ème étape :**

Convertir, dans la même matrice, tous les éléments de **MC** en base **8**.

#### **3 ème étape :**

Stocker dans « **TxtCryp.txt** », les colonnes de la matrice **MC**, de la colonne la plus à gauche à la colonne la plus à droite. Chaque colonne de la matrice **MC** occupera une ligne et les éléments de cette ligne seront séparés par le caractère **espace**.

#### *Exemple :*

Si le fichier « **TxtInit.txt** » contient le texte suivant,

Bonjour Test1 Merci

alors les étapes de détermination du fichier « **TxtCryp.txt** » seront les suivantes :

**1 ère étape :** A partir du fichier « **TxtInit.txt** » précédent, on obtient la matrice **MC** suivante :

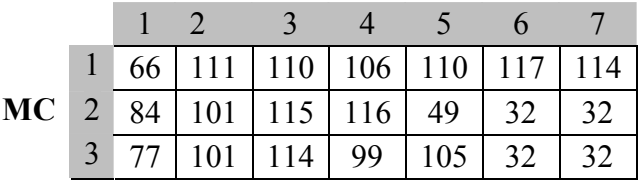

Où **66** est le code ASCII de « **B** », 111 celui de « **o** », … et **32** le code ASCII du caractère **espace**.

**2 ème étape :** Après la conversion en base 8, on obtient la matrice **MC** suivante :

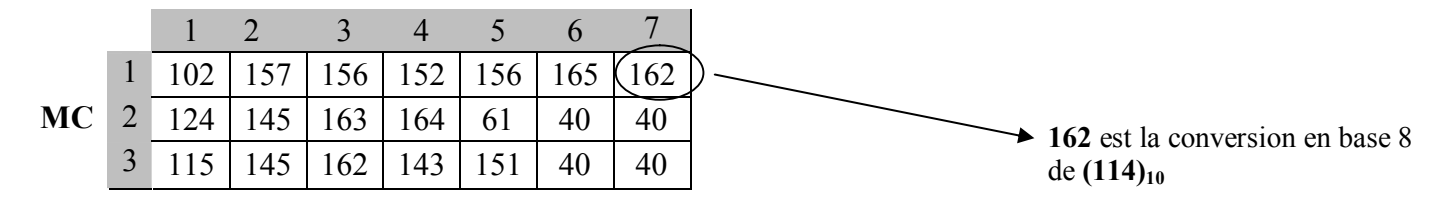

**3 ème étape :** A partir de la matrice **MC** précédente, on obtient le fichier « **TxtCryp.txt** » suivant :

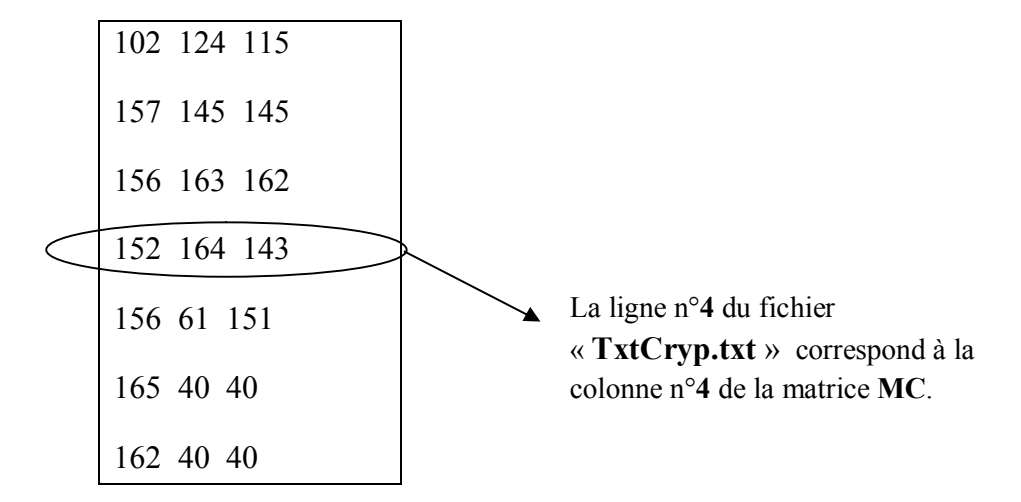

#### **Travail demandé :**

- 1. Analyser le problème en le décomposant en modules et en déduire l'algorithme du programme principal.
- 2. Analyser chacun des modules envisagés précédemment et en déduire les algorithmes correspondants.